コンピュータ科学(第2話)

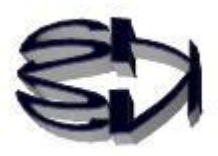

第2話(ゾーンとパック)

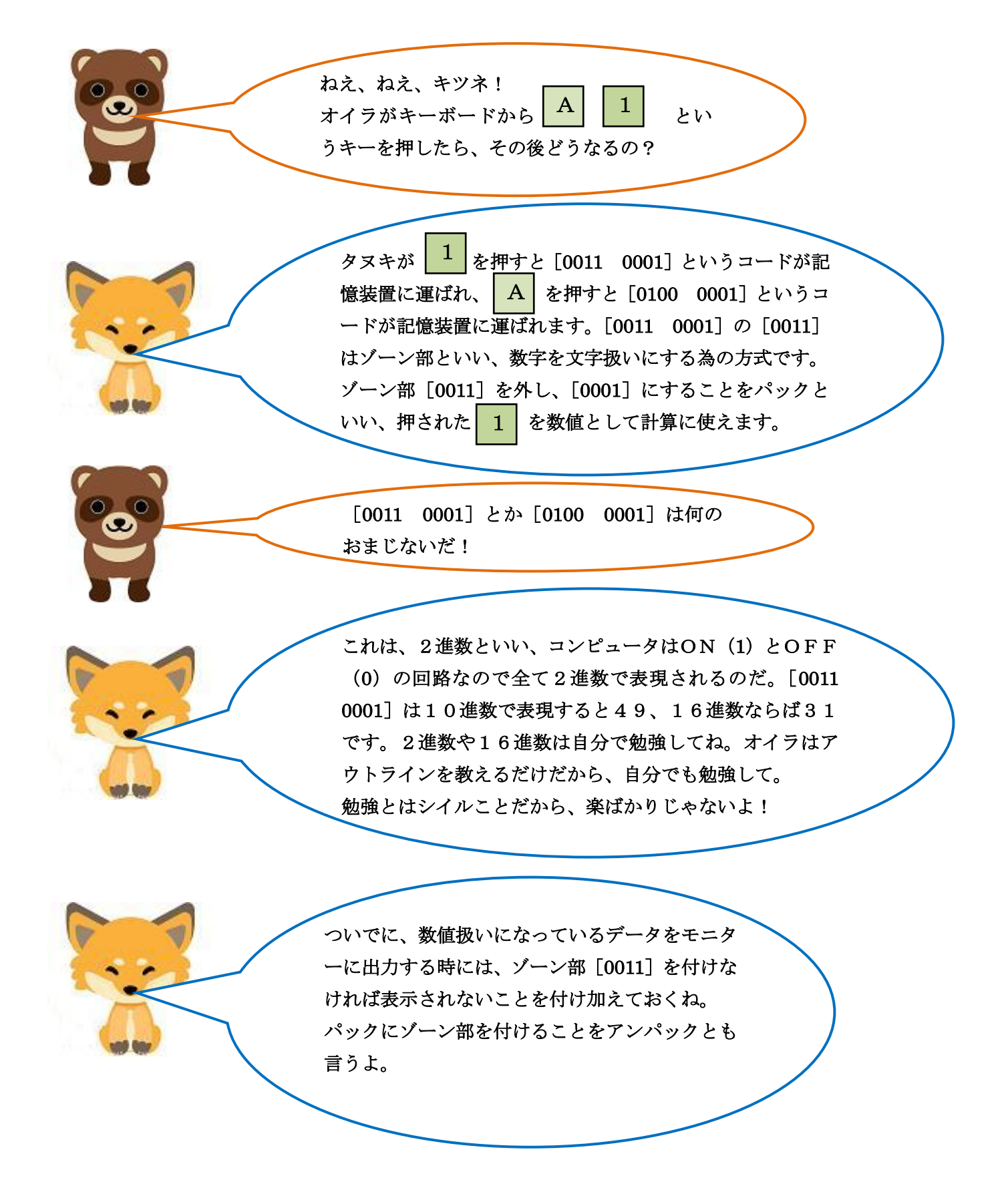

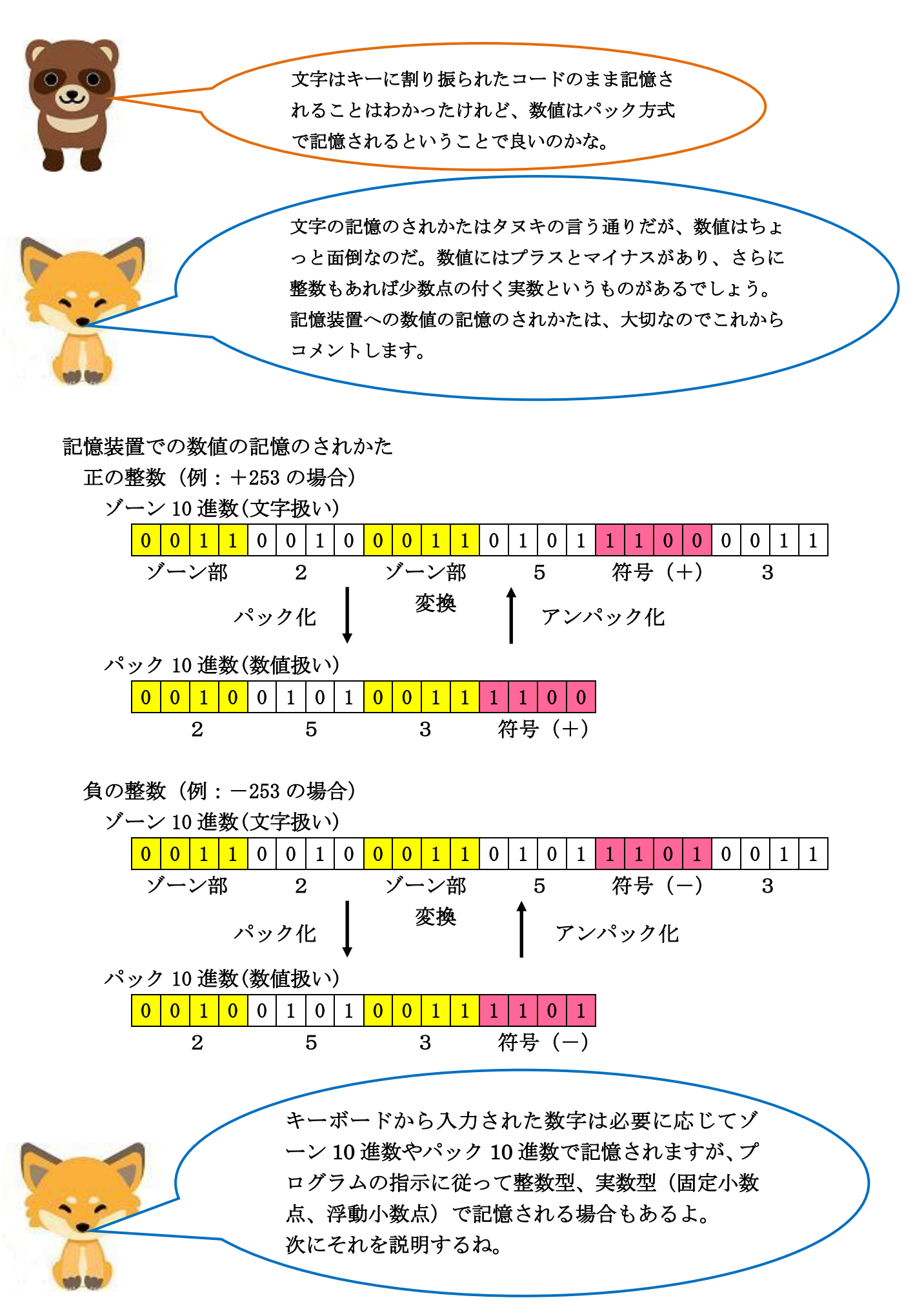

5

プログラムの指示(型)による記憶装置での数値の記憶のされかた

整数(int)型

正の整数(例:+25)の記憶のされ方(記憶容量8ビット=1バイトの場合)

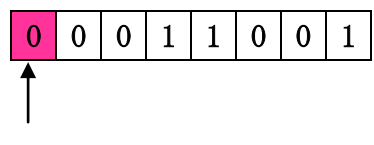

符号ビット (+)

負の整数(例:-25)の記憶のされ方(2の補数)

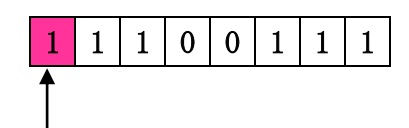

符号ビット (一)

チョイ待ち! -25を記憶させるのに、2の補数て、な んだよ。説明の省略しすぎだろ。

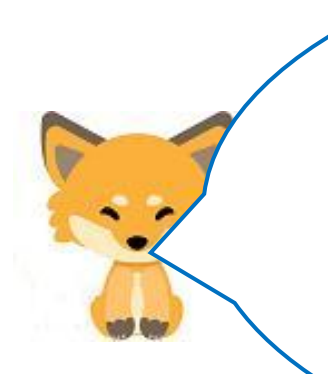

面倒だから、補数については後で説明しようと思っていた のだが、2進数でなく10進数で補数を簡単に説明するよ。 負の数を補数にすると引き算を加算にすることができるの さ。演算装置に加算回路と減算回路があるが、加算回路の 方が簡単な回路なので、負荷がかからず、処理も早くなる のだ。

では、25+ (-25) =0を補数計算で行うと25+75=00 となることで補数のイメージをつかんでくれ。

10進数(-25)の補数計算

 $+$  1  $-$  25 75(10進数の2の補数) 75(10進数の2の補数)

99 (2桁の最大数) | 2の補数とは、1の補数に1を加える -25(10進の正の数) こと。2桁の最大数に事前に1を加え、 3桁にすると2の補数になる。

74(10進数の1の補数) 100(99 に先に 1 プラスした3桁数)

25 + 75 = 100 2桁の計算なので桁上がりの1を削除 すると00(つまり0)になる。

(25-25)は0だよね。10進数の2の補数を 用いた計算(25+75)は桁上がりの3桁目は記 憶できない、と考えれば結果は0になるよね。これ が減算を加算で処理できるということなんだ。ちょ っと誤魔化したけどタヌキ気がついた?じゃ、2進 数の2の補数で同じことをやってみよう。

## 2進数の2の補数計算

00011001 (10 進数の+25)

 11111111(8桁の最大数) -00011001(2進の正の数)

11100110(2進数の1の補数)

 $+$  1 11100111(2進数の2の補数)

> $00011001$   $(+ 25)$  $+11100111$   $(-25)$

 $1000000000$   $($  0)

8ビットの記憶領域なので桁上がりの9ビット目は桁落ちします。

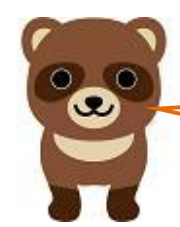

2進数の1の補数(11100110)を求めるのに、減算回 路を使っているよね。これじゃ加算回路だけで処理す ることができないのでは。オイラを化かしているな!

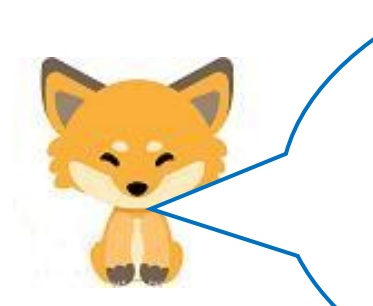

コンピュータでは、2進数の1の補数(11100110)は減算

タヌキ、鋭いね!

でなく(00011001)を反転させることによって求めている んだ。その後に 1 をプラスするので、1の補数を経て2の 補数を求めるという順序を変えることはできないのさ。 ところで、10進数の説明には無理があるんだ。補数計算 後の100は、補数で求められるので、補数を元に戻すの で100-100=0とするのが正解なのだ。

オイラ、ハワイに行った時にお土産にナッツチョコ を2ドルで買って、10ドル札を渡したんだ。その 時、売り場のお姉さんが、オイラに向かって手を開 いてください、というので開いたら、その手のひら に3ドル、4、5、6、7、8、9、10ドルと1 ドル札を8枚のせてくれたんだ。この時、オイラは このお姉さん、引き算を加算に代えてしまった、と 感心したんだ。

キツネよ!

葉っぱの10ドル札を渡して、2ドルのナッツチョ コと8ドル札をせしめたわけじゃないだろな。

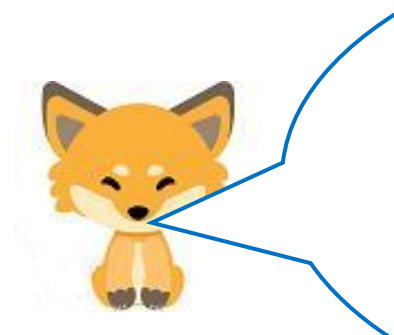

タヌキ、深く考えない。 次は、演算装置での加算を考えよう。 その前に、大切なことが1つあります。 記憶装置にはプログラムを記憶する部分とプログ ラムが使用するデータの部分が分かれて存在する ことを覚えておいて。じゃあ

第3話

記憶装置で

プログラムを記憶する領域

記憶装置で

データ(使用する)を記憶する領域